# **2 Formulação**

# **2.1. Introdução**

Conforme apresentado no Capítulo 1, este capítulo resolve o problema inicial da determinação de campos eletromagnéticos no interior de guias coaxiais. Serão apresentados o sistema de coordenadas, a geometria, as Equações de Maxwell que representam o problema e as condições de contorno para a aplicação do Método dos Elementos Finitos (MEF).

# **2.2. Sistema de Coordenadas e Geometria**

No sistema de coordenadas cilíndricas aplicado neste trabalho, serão consideradas as seguintes convenções conforme a Figura 2.1.

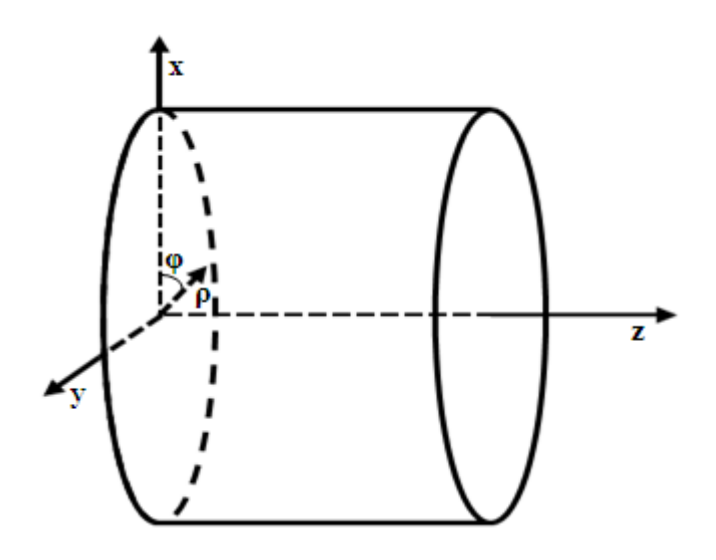

Figura 2.1 - Sistemas de Coordenadas Retangulares e Cilíndricas

Observe que na Figura 2.1 há dois sistemas de coordenadas aplicados ao cilindro, um é o sistema de coordenadas retangulares (x, y, z) e o outro é o sistema de coordenadas cilíndricas (ρ, φ, z). Como a estrutura considerada é um guia coaxial com simetria cilíndrica, e estando o seu eixo longitudinal sobre o eixo z do sistema de coordenadas cilíndricas, pode-se modelar apenas uma das metades das seções longitudinais do guia, conforme a figura abaixo:

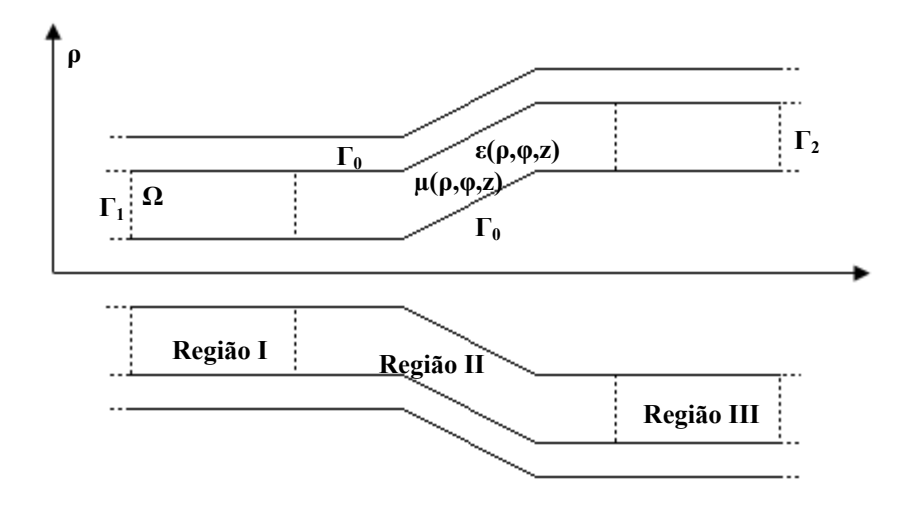

Figura 2.2 - Geometria do Problema

Sendo este guia, excitado somente pelo modo TEM aplicado a porta de entrada  $\Gamma_1$ , tanto a porta de entrada quanto a porta de saída deverão estar localizadas a uma determinada distância das descontinuidades, tal que se assegure somente a existência do modo TEM de propagação sobre estas portas, isto é, embora ocorram outros modos de propagação nas descontinuidades da Região II, eles estarão completamente atenuados quando chegarem as portas de entrada e saída.

Observa-se que o modo TEM utilizado para excitar o guia não apresenta dependência azimutal e como consequência  $H_{\phi}$  e  $E_{\rho}$  são as únicas componentes de campo não nulas. Como mostrado em [1], devido às descontinuidades apresentadas na Região II, os modos TM são excitados somente nesta região.

### **2.3. Equações de Maxwell**

Considerando-se um meio homogêneo, isotrópico, com ou sem perdas e utilizando o regime senoidal permanente as equações de Maxwell na forma diferencial, para esse caso, são descritas conforme abaixo [5]:

$$
\nabla \times \vec{E} = -j\omega\mu \vec{H} - \vec{M}
$$

$$
\nabla \times \vec{H} = j\omega \varepsilon \vec{E} + \vec{J}
$$

$$
\nabla \cdot \vec{E} = \rho / \varepsilon \tag{2.3}
$$

$$
\nabla \cdot \vec{H} = \rho_m / \mu \tag{2.4}
$$

Equações de continuidade das cargas:

 $\nabla \cdot \vec{J} = -jw\rho$  2.5

$$
\nabla \cdot \vec{M} = -jw\rho_m \tag{2.6}
$$

Levando em consideração que:

 $\varepsilon = \varepsilon_0 \varepsilon_r (\rho, z)$  2.7

$$
\mu = \mu_0 \mu_r \left( \rho, z \right) \tag{2.8}
$$

Onde:

#### ε - permissividade do meio.

μ - permeabilidade do meio.

ρ - densidade volumétrica de carga elétrica.

ρm - densidade volumétrica de carga magnética.

- *J* - densidade superficial de corrente elétrica.
- *M* - densidade superficial de corrente magnética.
- $\varepsilon_r$  permissividade relativa do meio.

 $\rightarrow$ 

 $\rightarrow$ 

 $\mu_r$  – permeabilidade relativa do meio.

Como a fonte gera uma onda TEM na porta de entrada Γ<sub>1</sub> da Figura 2.2, não havendo dependência azimutal, o campo magnético no interior do dispositivo terá uma única componente não nula em  $H_{\phi}$ , assim sendo [2]:

$$
\vec{H} = H_{\phi}(\rho, Z)\hat{i}_{\phi}
$$

Da mesma forma para que haja acoplamento do campo elétrico entre as regiões, a componente azimutal será nula:

$$
\vec{E} = E_{\rho} (\rho, z) \hat{i}_{\rho} + E_z (\rho, z) \hat{i}_z
$$

Levando em consideração que no interior do guia coaxial não existem cargas elétricas ou magnéticas, não existindo também em decorrência disto, a circulação de correntes, as quatro equações de Maxwell na forma diferencial podem ser resumidas a seguinte forma:

$$
\nabla \times \vec{H} = j\omega \varepsilon \vec{E}
$$

$$
\nabla \times \vec{E} = -j\omega\mu \vec{H}
$$

$$
\nabla \vec{E} = 0 \tag{2.13}
$$

$$
\nabla \cdot \vec{H} = 0 \tag{2.14}
$$

e a partir destas, como mostrado em [1], pode-se obter a equação vetorial de onda conforme descrita abaixo:

$$
\nabla \times \left[ \frac{\nabla \times \vec{H}}{\varepsilon_r(\rho, z)} \right] - k_0^2 \mu_r \vec{H} = 0
$$

onde k<sub>0</sub> é a constante de propagação no espaço livre,  $k_0 = \omega \sqrt{\varepsilon_0 \mu_0}$ ,  $\varepsilon_r(\rho, z)$ descreve a permissividade relativa em todas as regiões do guia.

#### **2.4. Campos sobre as portas**

Como mencionado anteriormente, as regiões I e III foram dimensionadas para a propagação exclusiva do modo TEM, e dimensionadas para que, nas portas de entrada e saída, a contribuição dos demais modos seja desconsiderada.

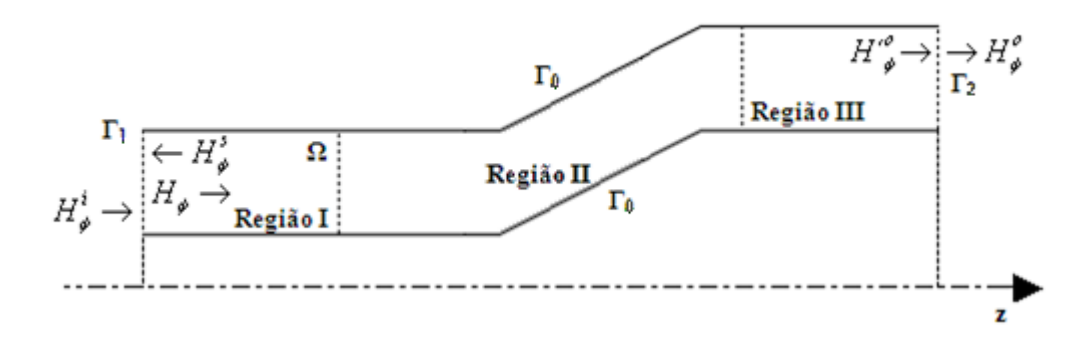

Figura 2.3 – Decompondo o Campo Magnético

Desta forma, o campo magnético na porta de entrada será composto das contribuições  $H^i_{\phi}$  associada ao modo incidente se propagando na direção positiva do eixo z e do campo  $H_{\phi}^s$ , associado ao modo refletido pelas descontinuidades da região II e se propagando na direção negativa deste mesmo eixo.

De outra forma, na porta de saída haverá, somente, a presença da contribuição do campo  $\overline{H}^o_{\phi}$ , como representado na Figura 2.3.

Os campos existentes, considerando a existência de um único modo nas portas, nestas regiões podem ser descritos conforme seguem abaixo [1]:

$$
H_{\phi}^{i}(\rho,z) = H_{\phi}^{i}(\rho)e^{-jkz} = \frac{H^{i}}{\rho}e^{-jkz}
$$

$$
H_{\phi}^{s}(\rho,z) = H_{\phi}^{s}(\rho)e^{jkz} = \frac{H^{s}}{\rho}e^{jkz}
$$

$$
H_{\phi}^{o}\left(\rho,z\right) = H_{\phi}^{o}\left(\rho\right)e^{-jkz} = \frac{H^{o}}{\rho}e^{-jkz}
$$

onde  $H^i_{\varphi}$  é o campo magnético incidente,  $H^s_{\varphi}$  é o campo magnético espalhado e o  $H^{\circ}_{\varphi}$  é o campo magnético na Porta 2, de saída. Através da Equação 2.11 pode-se estabelecer a seguinte relação entre o campo elétrico e magnético nas Portas:

$$
\vec{E} = \frac{\nabla \times \vec{H}}{j\omega\varepsilon} = \frac{1}{j\omega\varepsilon} \left( -\frac{\partial H_{\phi}}{\partial z} \hat{i}_{\rho} + \frac{1}{\rho} \frac{\partial (\rho H_{\phi})}{\partial \rho} \hat{i}_{z} \right)
$$
 2.19

onde a componente em z do campo elétrico é nula, pois o campo magnético varia somente com ρ devido a existência exclusiva do modo TEM sobre as portas:

$$
E_{\rho}\Big|_{\Gamma_1} = \frac{1}{j\omega\varepsilon} \Bigg[ -\frac{\partial H_{\phi}}{\partial z} \Bigg]_{\Gamma_1} = -\frac{1}{j\omega\varepsilon} \frac{\partial}{\partial z} \Big( H_{\phi}^i + H_{\phi}^s \Big) \Big|_{\Gamma_1} = \frac{k}{\omega\varepsilon} \Big[ H_{\phi}^i - H_{\phi}^s \Big] \Big|_{\Gamma_1} \qquad 2.20
$$

$$
E_{\rho}\Big|_{\Gamma_2} = \frac{1}{j\omega\varepsilon} \Bigg[ -\frac{\partial H_{\phi}^{'\circ}}{\partial z} \Bigg]_{\Gamma_2} = -\frac{1}{j\omega\varepsilon} \frac{\partial}{\partial z} \Big( H_{\phi}^{\circ} \Big) \Big|_{\Gamma_2} = \frac{k}{\omega\varepsilon} \Big[ H_{\phi}^{\circ} \Big] \Big|_{\Gamma_2}
$$

Pode-se reescrever a expressão para o campo elétrico Eρ sobre a porta 1 em função do campo H<sub>φ</sub> sobre a mesma porta, considerando que  $H_{\phi} = H_{\phi}^{i} + H_{\phi}^{s}$  e substituí-lo em 2.20 levando a Equação 2.22:

$$
E_{\rho}\Big|_{\Gamma_1} = \frac{k_1}{\omega \varepsilon} \Big[ H_{\phi}^i - H_{\phi}^s \Big] \Big|_{\Gamma_1} = \frac{k_1}{\omega \varepsilon} \Big[ 2H_{\phi}^i - H_{\phi} \Big] \Big|_{\Gamma_1}
$$

#### **2.5. Aplicando o Método de Galerkin**

No MEF não se resolve diretamente a equação diferencial 2.15, o problema é desenvolvido para uma equação integral relacionada ao comportamento físico do problema. No Método de Galerkin, utilizam-se funções auxiliares chamadas funções peso,  $\vec{w}$ , e através da operação produto interno é gerado um sistema de equações lineares que será posteriormente resolvido. Usando a equação de onda 2.15 para se aplicar o produto interno por  $\vec{w}$ , tem-se que:

$$
\int_{v} \nabla \times \left[ \frac{\nabla \times \vec{H}}{\varepsilon_r(\rho, z)} \right] \cdot \vec{W} dV - \int_{v} k_0^2 \mu_r(\rho, z) \vec{H} \cdot \vec{W} dV = 0
$$

Aplicando a igualdade abaixo ao primeiro termo da Equação 2.23 obtem-se a Equação 2.25:

$$
\nabla \cdot (\vec{C} \times \vec{B}) = (\nabla \times \vec{C}) \cdot \vec{B} - \vec{C} \cdot (\nabla \times \vec{B})
$$

$$
\int_{v} \nabla \cdot \left[ \frac{1}{\varepsilon_r(\rho, z)} \left( \nabla \times \vec{H} \right) \times \vec{W} \right] dV + \int_{v} \frac{1}{\varepsilon_r(\rho, z)} \left[ \nabla \times \vec{W} \cdot \nabla \times \vec{H} \right] dV - \int_{v} k_0^2 \mu_r \vec{H} \cdot \vec{W} dV = 0 \quad 2.25
$$

A aplicação do Teorema de Gauss ao primeiro termo da Equação 2.25 a deixa no seguinte formato, sendo  $\hat{n}$  um vetor unitário normal as paredes do volume v:

$$
\oint_{s} \frac{1}{\varepsilon_{r}(\rho,z)} \Big[ \nabla \times \vec{H} \times \vec{W} \Big] \cdot \hat{n} ds + \int_{v} \frac{1}{\varepsilon_{r}(\rho,z)} \Big[ \nabla \times \vec{W} \cdot \nabla \times \vec{H} \Big] dV - \int_{v} k_{0}^{2} \mu_{r} \vec{H} \cdot \vec{W} dV = 0 \qquad 2.26
$$

Utilizando a Equação 2.11, a integral de superfície da Equação 2.26 pode ser escrita em termos do campo elétrico sobre as paredes da estrutura conforme mostrado na Equação 2.27:

$$
\oint_{s} \frac{1}{\varepsilon_r(\rho, z)} \left[ \vec{E} \times \vec{W} \right] \cdot \hat{n} ds + \int_{v} \frac{1}{\varepsilon_r(\rho, z)} \left[ \nabla \times \vec{W} \cdot \nabla \times \vec{H} \right] dV - \int_{v} k_0^2 \mu_r \vec{H} \cdot \vec{W} dV = 0 \tag{2.27}
$$

Utilizando a propriedade vetorial comutativa,  $(\vec{W} \times \vec{E}) \cdot \hat{n} = (\hat{n} \times \vec{E}) \cdot \vec{W}$ , a Equação 2.27 assume o seguinte formato:

$$
j\omega\oint_{s}\left(\hat{n}\times\vec{E}\right)\cdot\vec{W}ds+\int_{v}\frac{1}{\varepsilon_{r}(\rho,z)}\left[\nabla\times\vec{W}\cdot\nabla\times\vec{H}\right]dV-\int_{v}k_{0}^{2}\mu_{r}\vec{H}\cdot\vec{W}dV=0
$$

Sobre as paredes metálicas, a componente tangencial de campo elétrico é nula,  $(\hat{n} \times \vec{E})\Big|_{C} = 0$ , fazendo com que na integral de contorno seja considerada somente as contribuições das portas de entrada e saída do guia, logo a Equação 2.28 pode ser simplificada para a Equação 2.30 como se segue:

$$
\int_{\mathbf{v}} \frac{1}{\varepsilon_r(\rho, z)} \Big[ \nabla \times \vec{W} \cdot \nabla \times \vec{H} \Big] dV - \int_{\mathbf{v}} k_0^2 \mu_r \vec{H} \cdot \vec{W} dV = -j\omega \oint_{s_1} (\hat{n} \times \vec{E}) \cdot \vec{W} ds - j\omega \oint_{s_2} (\hat{n} \times \vec{E}) \cdot \vec{W} ds
$$

2.29

Lembrando que sobre as portas de entrada e saída:

$$
j\omega(\hat{n}\times\vec{E}) = \frac{1}{\varepsilon} \left(\frac{\partial H_{\phi}}{\partial z}\right)
$$

A Equação 2.29 pode ser reescrita como a Equação 2.31:

$$
\int_{\mathbf{v}} \frac{1}{\varepsilon_r(\rho, z)} \left[ \nabla \times \vec{W} \cdot \nabla \times \vec{H} \right] dV - \int_{\mathbf{v}} k_0^2 \mu_r \vec{H} \cdot \vec{W} dV = -\oint_{s_1} \frac{1}{\varepsilon} \left( \frac{\partial H_{\phi}}{\partial z} \right) \cdot \vec{W} ds - \oint_{s_2} \frac{1}{\varepsilon} \left( \frac{\partial H_{\phi}}{\partial z} \right) \cdot \vec{W} ds
$$
\n
$$
2.31
$$

Considerando que a geometria da estrutura pôde ser simplificada para o caso bidimensional, conforme mostrado na Seção 2.2 os campos não possuem dependência azimutal, a Equação 2.31 pode ser resolvida para a coordenada cilíndrica φ, onde v→s e s→Γ, e aplicando-se as Equações 2.23 e 2.24 a este resultado, tem-se a Equação 2.32:

$$
2\pi \int_{\Omega} \frac{1}{\varepsilon_r} \left[ \nabla \times \vec{W} \cdot \nabla \times \vec{H} \right] ds - 2\pi k_0^2 \mu_r \int_{\Omega} \vec{H} \cdot \vec{W} ds + 2\pi \frac{j k_0}{\sqrt{\varepsilon_{r_1}}} \int_{\Gamma_1} \vec{H} \cdot \vec{W} dl +
$$
  

$$
2\pi \frac{j k_0}{\sqrt{\varepsilon_{r_2}}} \int_{\Gamma_2} \vec{H} \cdot \vec{W} dl = 4\pi \frac{j k_0}{\sqrt{\varepsilon_{r_1}}} \int_{\Gamma_1} \vec{H} \cdot \vec{W} dl
$$

Onde ds =  $\rho$ d $\rho$ dz e dl =  $\rho$ d $\rho$ .

A formulação acima permite a resolução de uma série de problemas supondo que a descontinuidade está bastante afastada para que os modos evanescentes, TM, não alcancem tanto a porta de entrada quanto a porta de saída de tal forma que possamos supor a existência exclusiva do modo TEM, porém, pode-se pensar em uma formulação mais abrangente com a introdução de uma

corrente magnética na porta de entrada, conforme será detalhada na seção seguinte.

### **2.6. Corrente Magnética na Porta de Entrada**

A formulação apresentada anteriormente foi desenvolvida considerando a presença exclusiva do modo TEM na porta de entrada. Alternativamente, visando considerar a existência de outros modos sobre a porta de entrada, a formulação eletromagnética apresentada anteriormente será modificada supondo que a estrutura seja excitada por uma fonte de corrente magnética sobre a porta de entrada com dependência idêntica a do modo TEM.

$$
\vec{M}_{\Gamma_1} = -\hat{n} \times \vec{E}_{TEM} = \frac{1}{jw\varepsilon} \frac{\partial \vec{H}_{\phi}^i}{\partial z} \bigg|_{\Gamma_2} = \frac{k_1}{w\varepsilon} \frac{\vec{H}_{\phi}^i}{\eta} = \frac{k_1}{w\varepsilon} \frac{H_0}{\eta \rho}
$$

Na porta de saída, dimensionada para a propagação exclusiva do modo TEM, será suposta a distribuição de campo E<sub>p</sub> associado ao campo magnético H<sub>φ</sub> dada pela Equação 2.21.

Reorganizando a Equação 2.29:

$$
\int_{\nu} \frac{1}{\varepsilon_r(\rho, z)} \Big[ \nabla \times \vec{W} \cdot \nabla \times \vec{H} \Big] dV - \int_{\nu} k_0^2 \mu_r \vec{H} \cdot \vec{W} dV = j\omega \int_{s_1} \vec{M}_{\Gamma_1} \cdot \vec{W} ds + j\omega \int_{s_2} \vec{M}_{\Gamma_2} \cdot \vec{W} ds \qquad 2.34
$$

Evoluindo a Equação 2.36.

$$
\int_{\nu} \frac{1}{\varepsilon_r(\rho, z)} \Big[ \nabla \times \vec{W} \cdot \nabla \times \vec{H} \Big] dV - \int_{\nu} k_0^2 \mu_r \vec{H} \cdot \vec{W} dV + \frac{j k_2}{\varepsilon_2} \int_{s_2} \vec{H}_{\phi} \vec{W} ds = j\omega \int_{s_1} \vec{M}_{\Gamma_1} \cdot \vec{W} ds \qquad 2.35
$$

Fazendo as substituições:

$$
\int_{\nu} \frac{1}{\varepsilon_r(\rho, z)} \Big[ \nabla \times \vec{W} \cdot \nabla \times \vec{H} \Big] dV - \int_{\nu} k_0^2 \mu_r \vec{H} \cdot \vec{W} dV + \frac{j k_2}{\varepsilon_2} \int_{s_2} \vec{H}_{\phi} \vec{W} ds = \frac{j k_1 H_0}{\eta \varepsilon_1} \int_{s_1} \frac{\vec{W}}{\rho} ds \qquad 2.36
$$

Da mesma forma que na seção anterior, a geometria da estrutura pode ser simplificada para o caso bidimensional, conforme mostrado na Seção 2.2 os campos não possuem dependência azimutal, e a Equação 2.36 pode ser resolvida para a coordenada cilíndrica φ, onde v→s e s→Γ, resultando na Equação 2.37, abaixo:

$$
2\pi \int_{\Omega} \frac{1}{\varepsilon_r(\rho, z)} \left[ \nabla \times \vec{W} \cdot \nabla \times \vec{H} \right] ds - 2\pi k_0^2 \mu_r \int_{\Omega} \vec{H} \cdot \vec{W} ds + 2\pi \frac{j k_2}{\varepsilon_2} \int_{\Gamma_2} \vec{H}_{\phi} \vec{W} dl =
$$
  

$$
2\pi \frac{j k_1 H_0}{\eta \varepsilon_1} \int_{\Gamma_1} \frac{\vec{W}}{\rho} dl
$$

Onde ds =  $\rho$ d $\rho$ dz e dl =  $\rho$ d $\rho$ .

No próximo capítulo serão apresentadas algumas modificações nas Equações 2.32 e 2.37 a fim de possibilitar a aplicação do Método de Elementos Finitos.